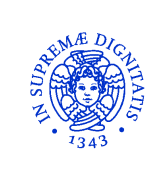

## **UNIVERSITÀ DI PISA**

*Corso di Laurea in Scienze Motorie*

*Tecnologie e strumentazione biomedica*

## **Filtri**

*Alberto Macerata* **Dipartimento di Ingegneria dell'Informazione**

*UNIPI-SM-Filtri/Acquisizione/Elaborazione segnali*

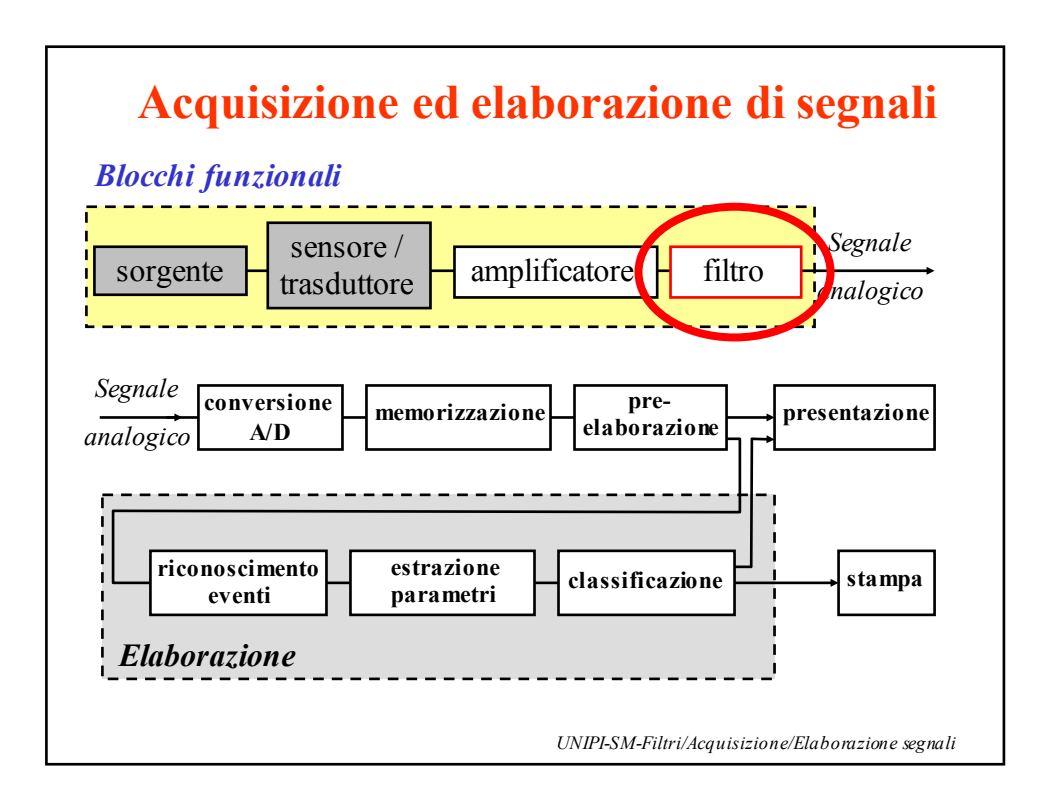

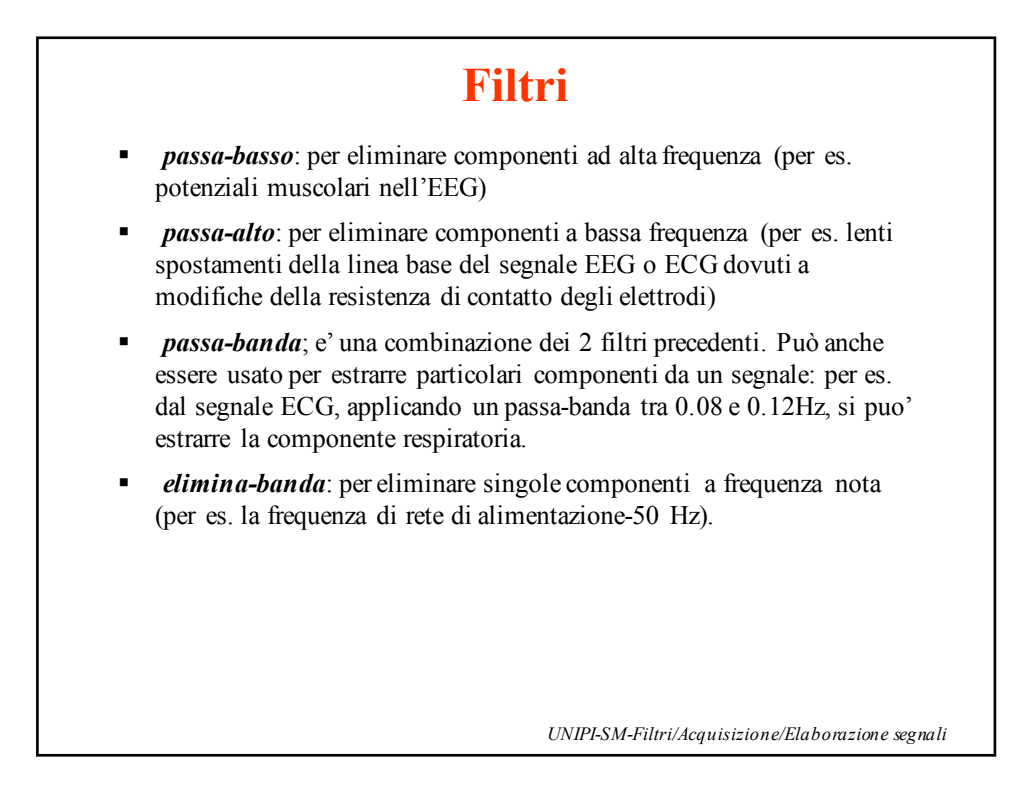

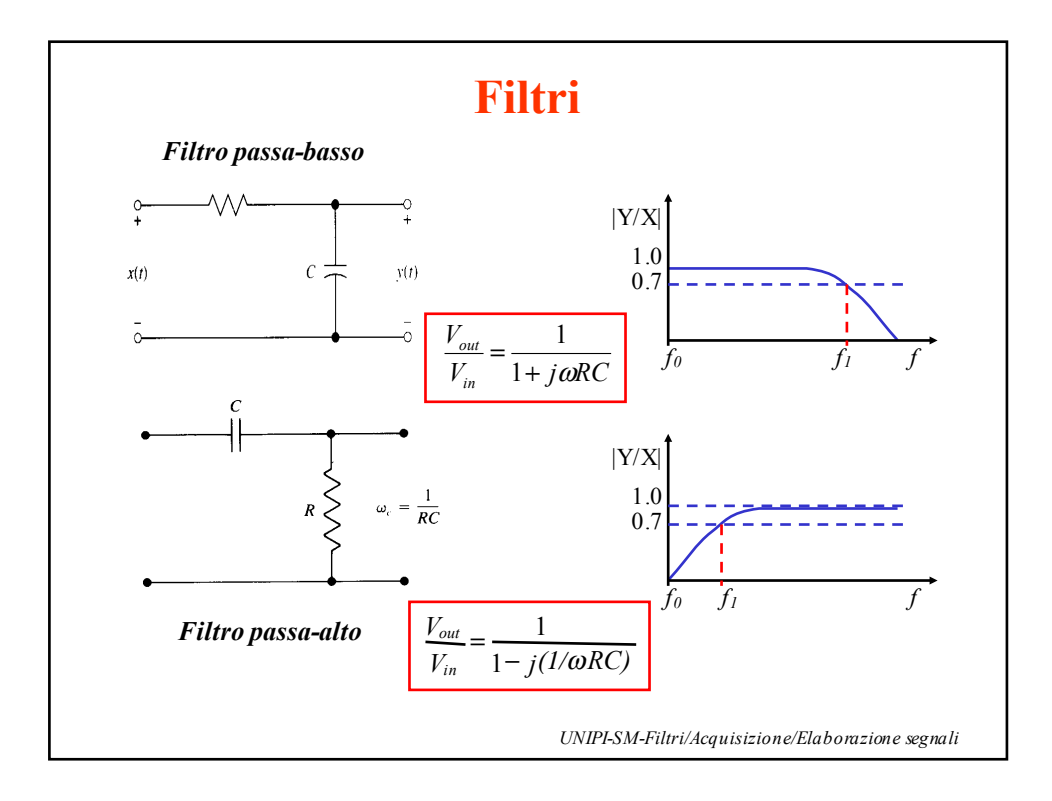

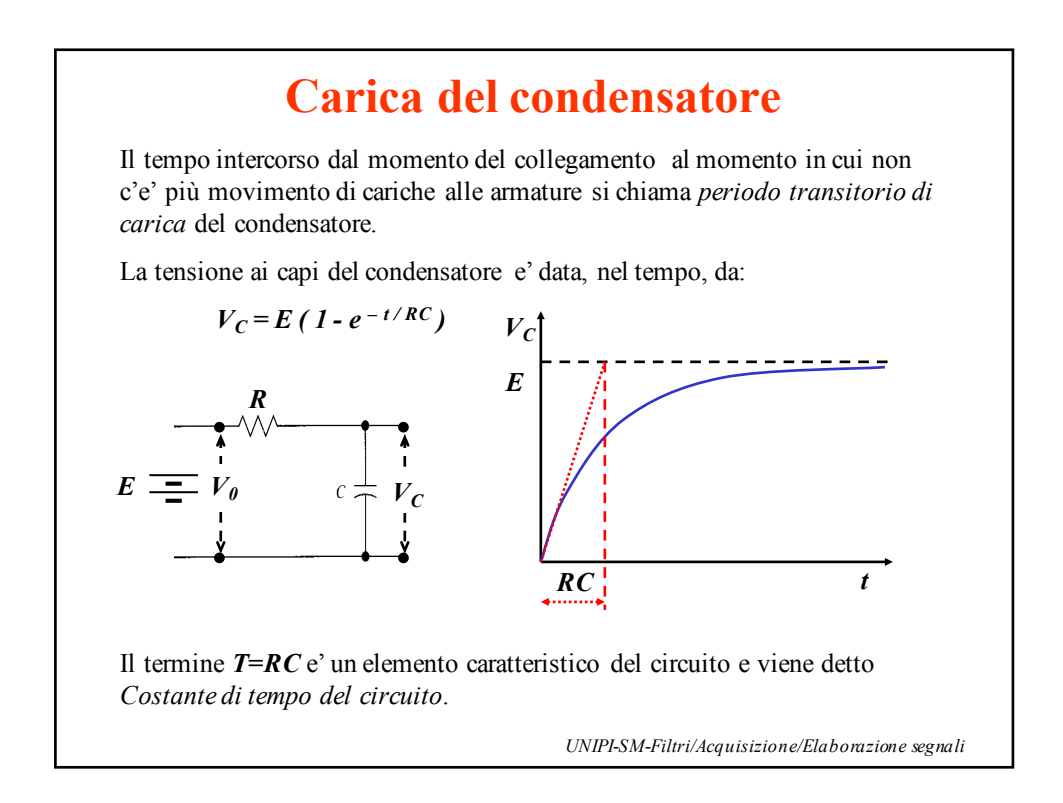

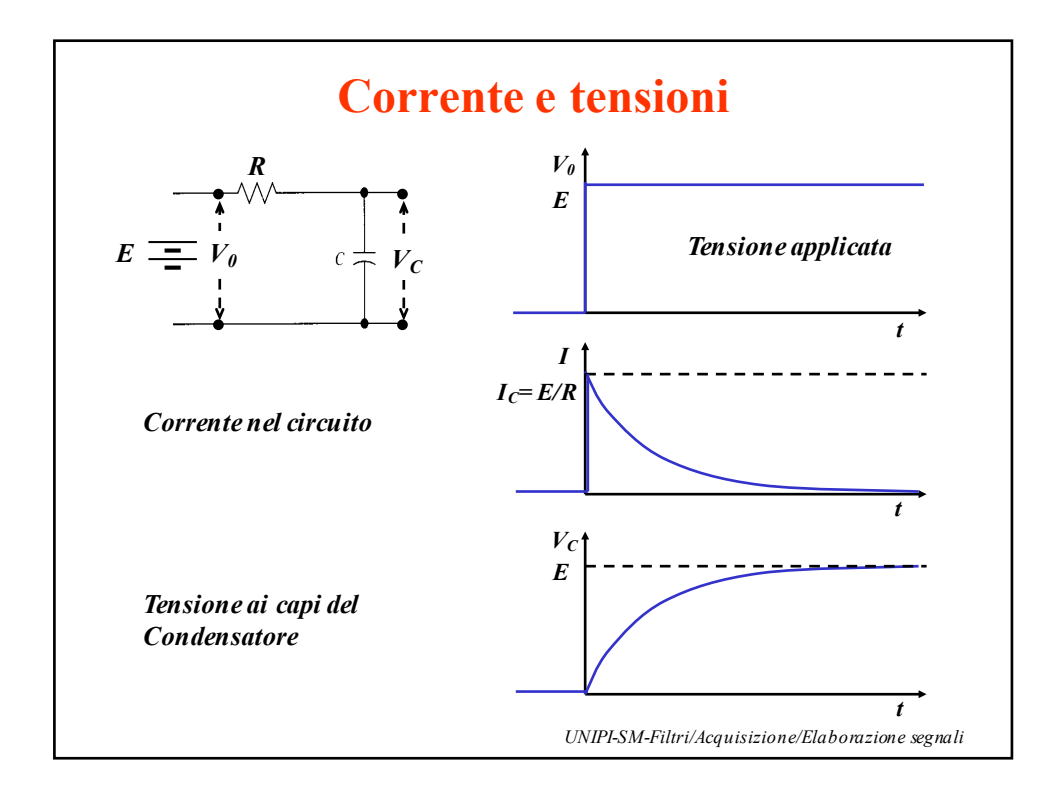

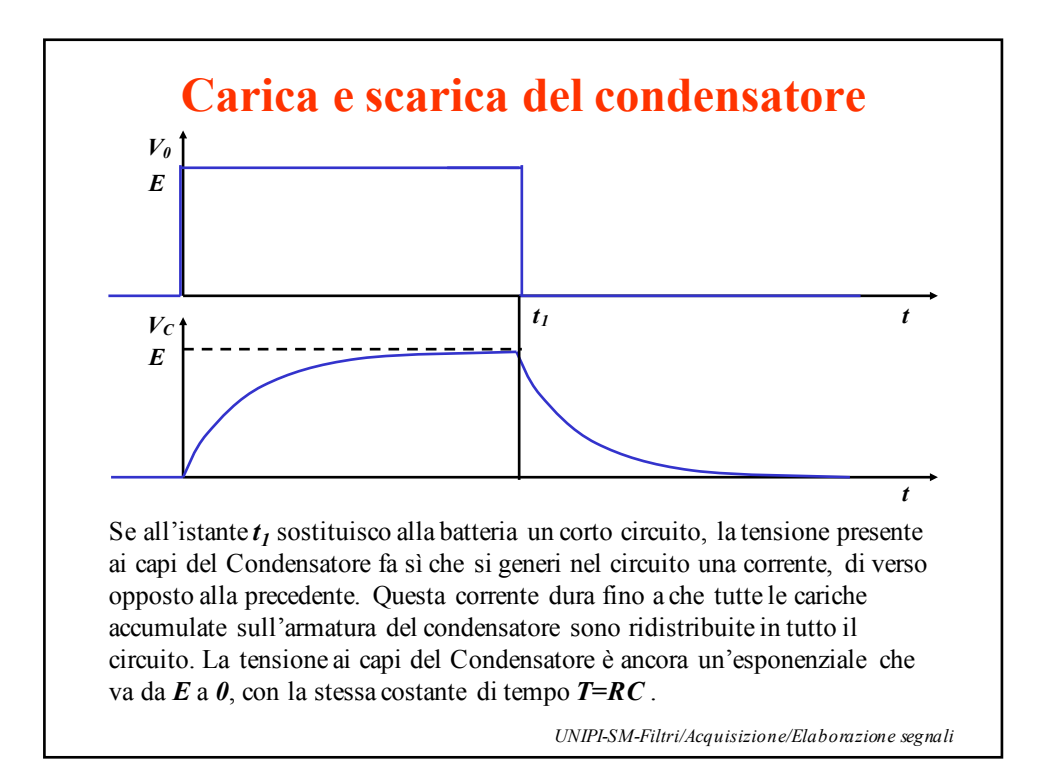

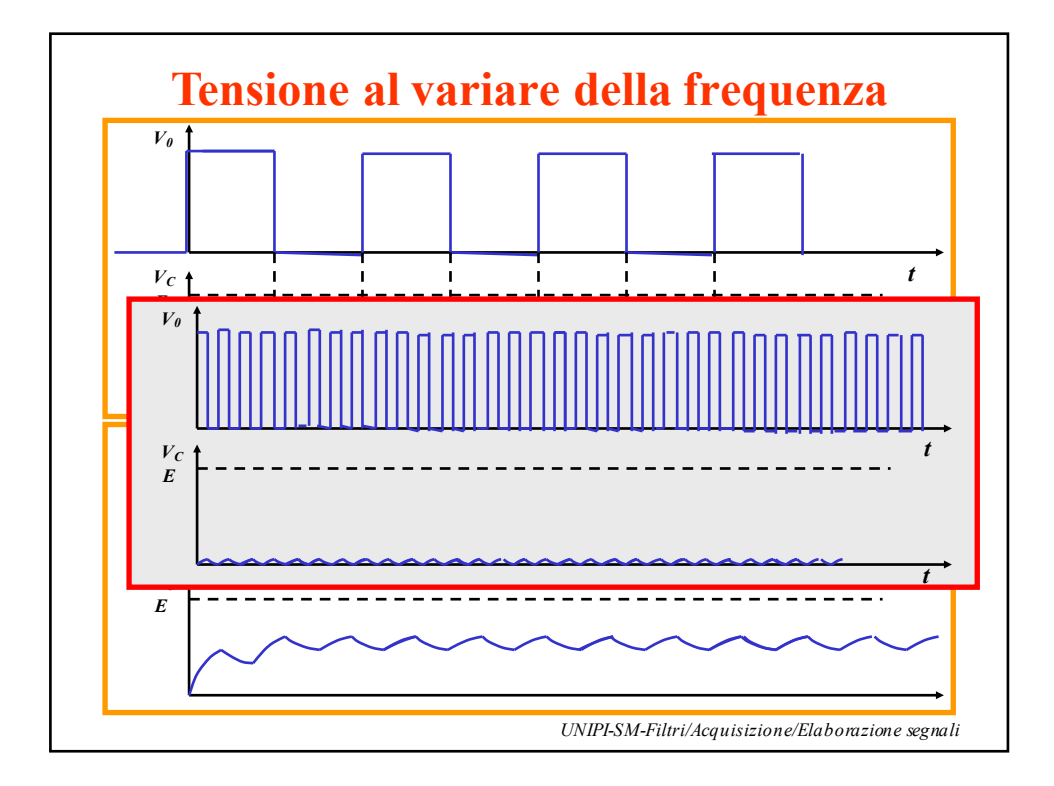

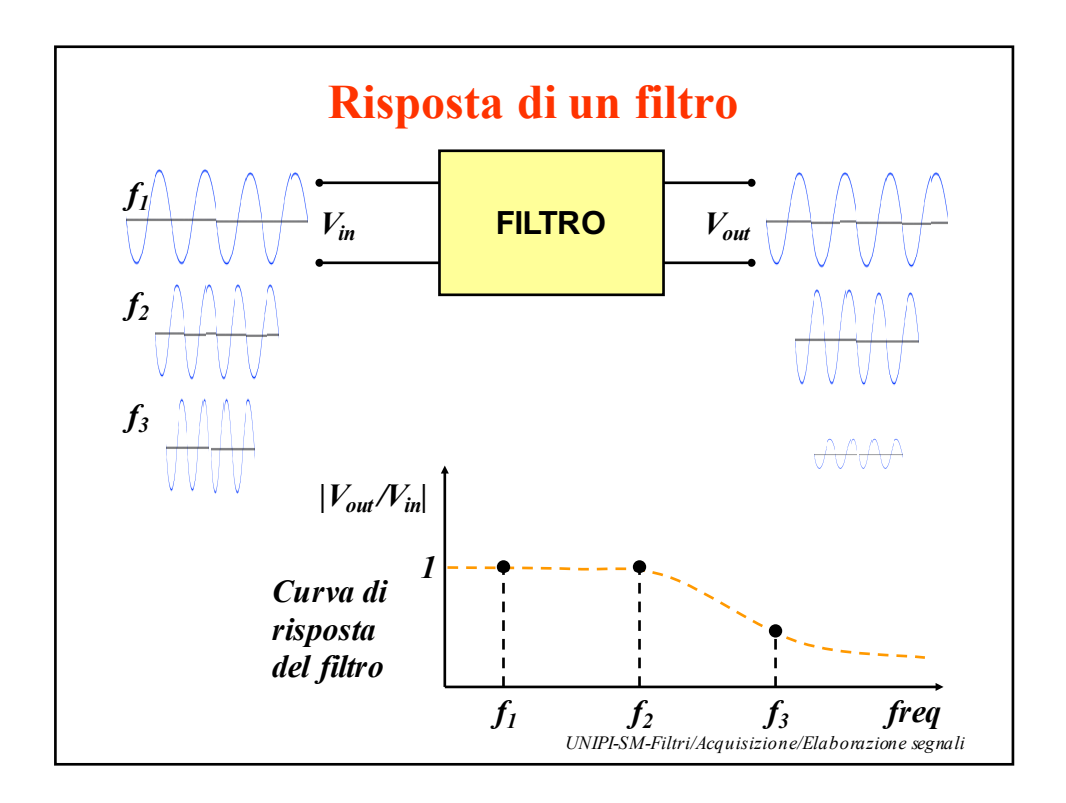

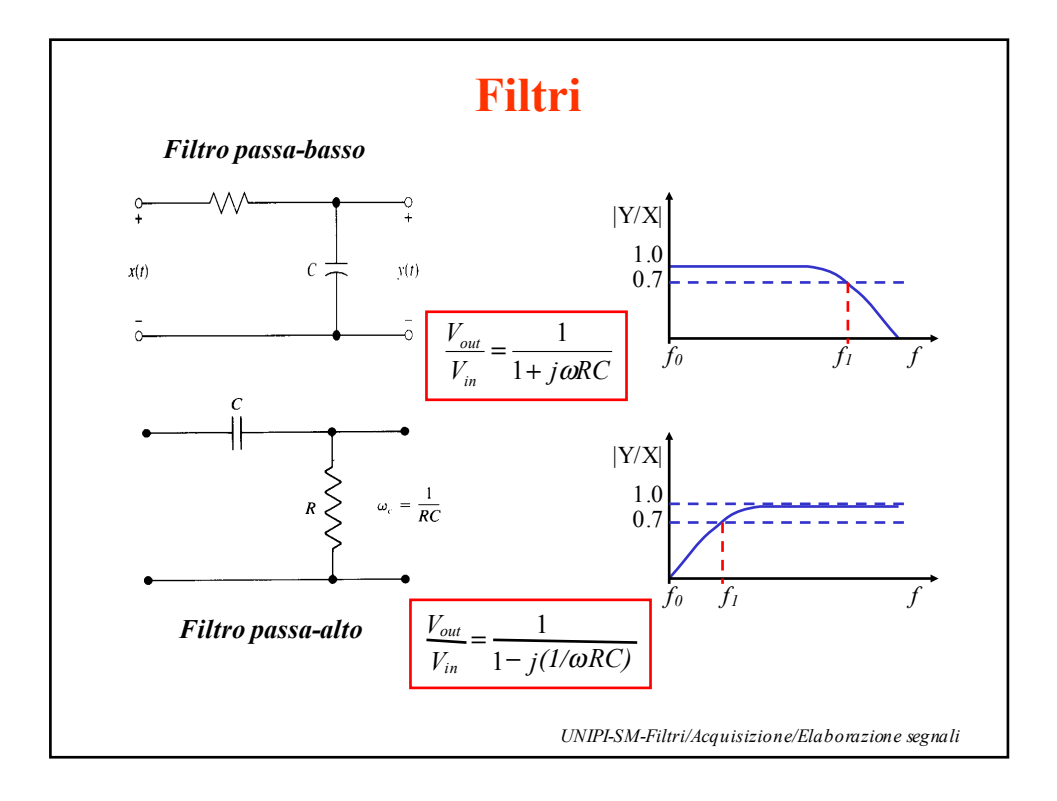

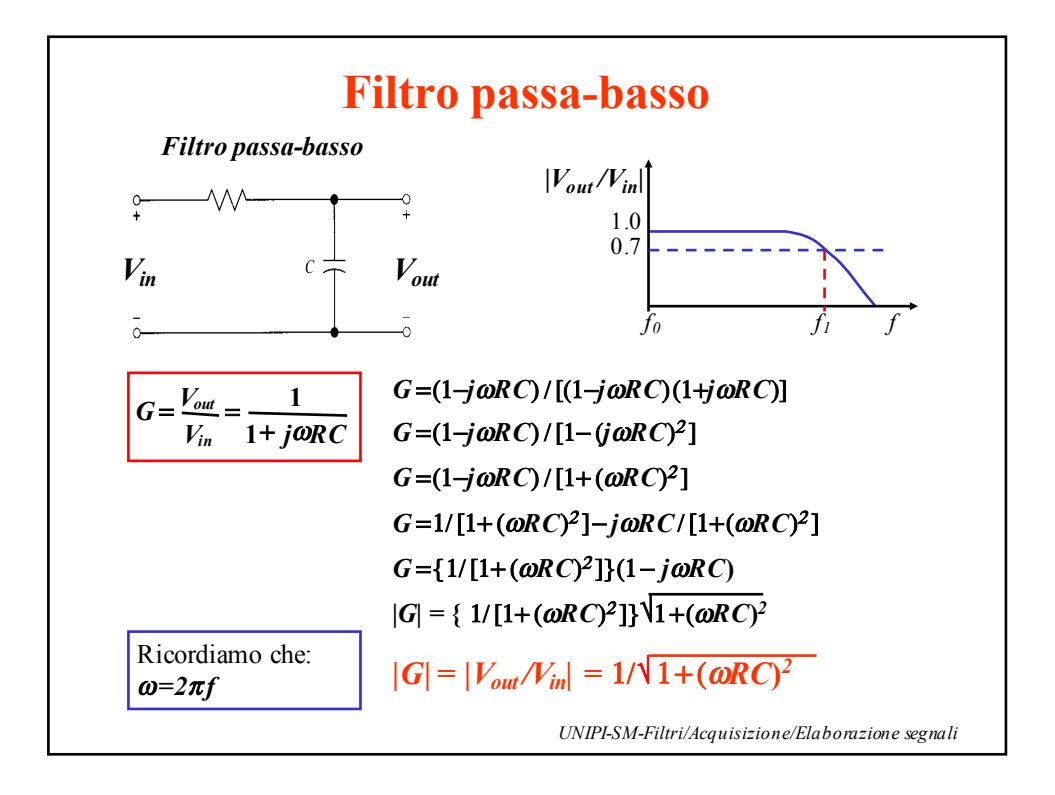

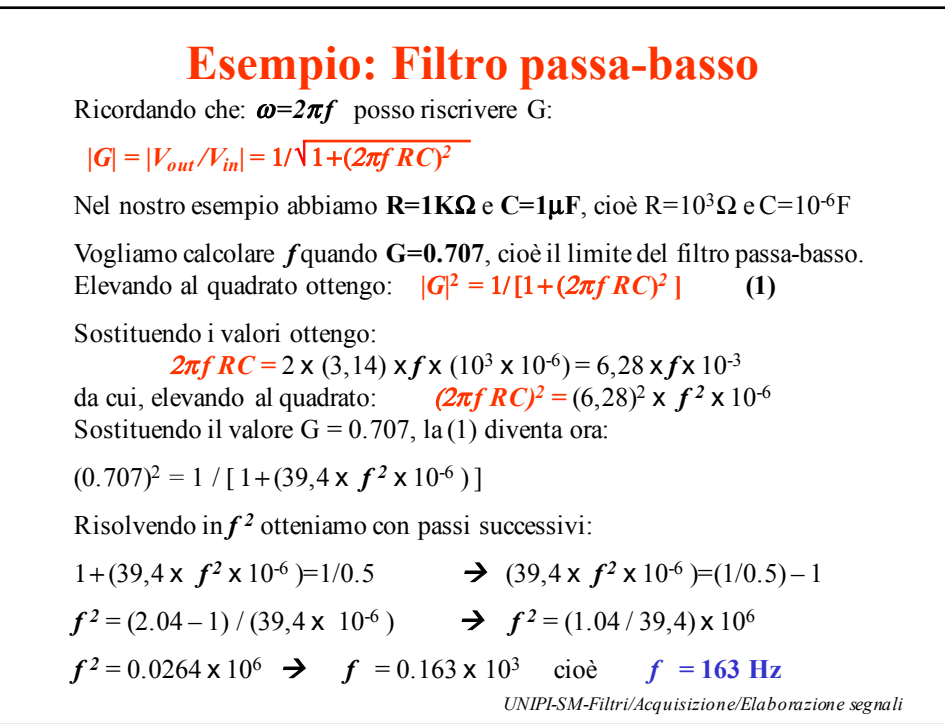

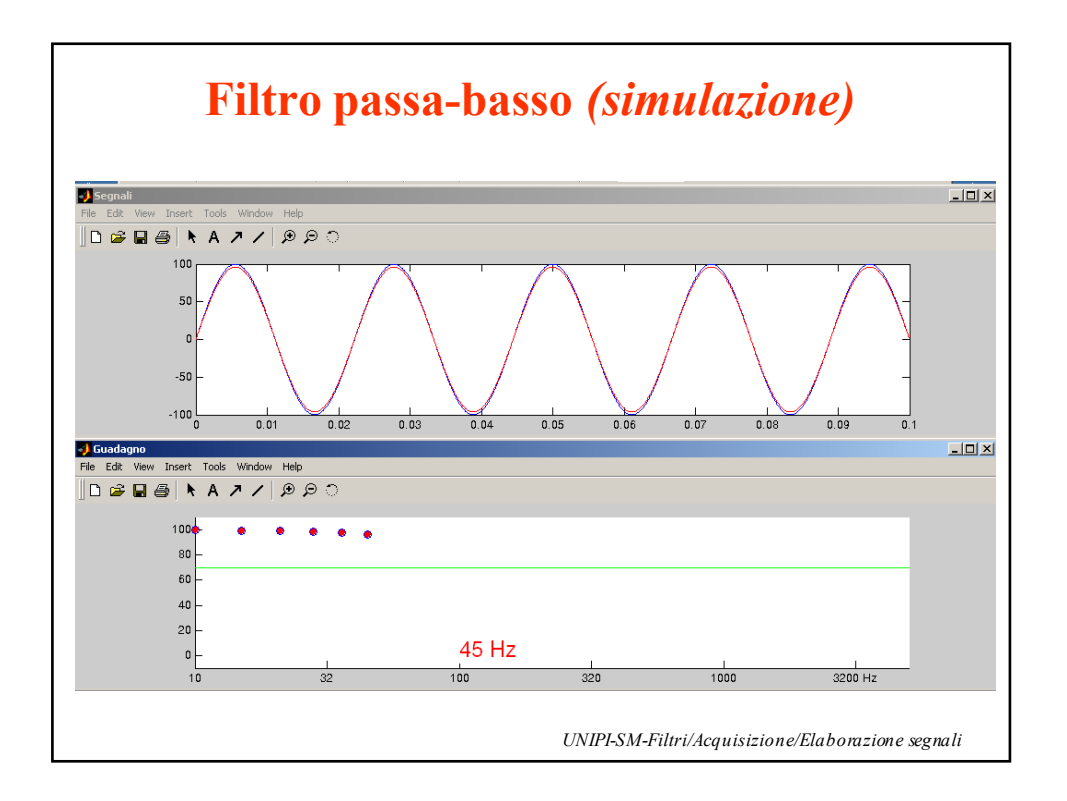

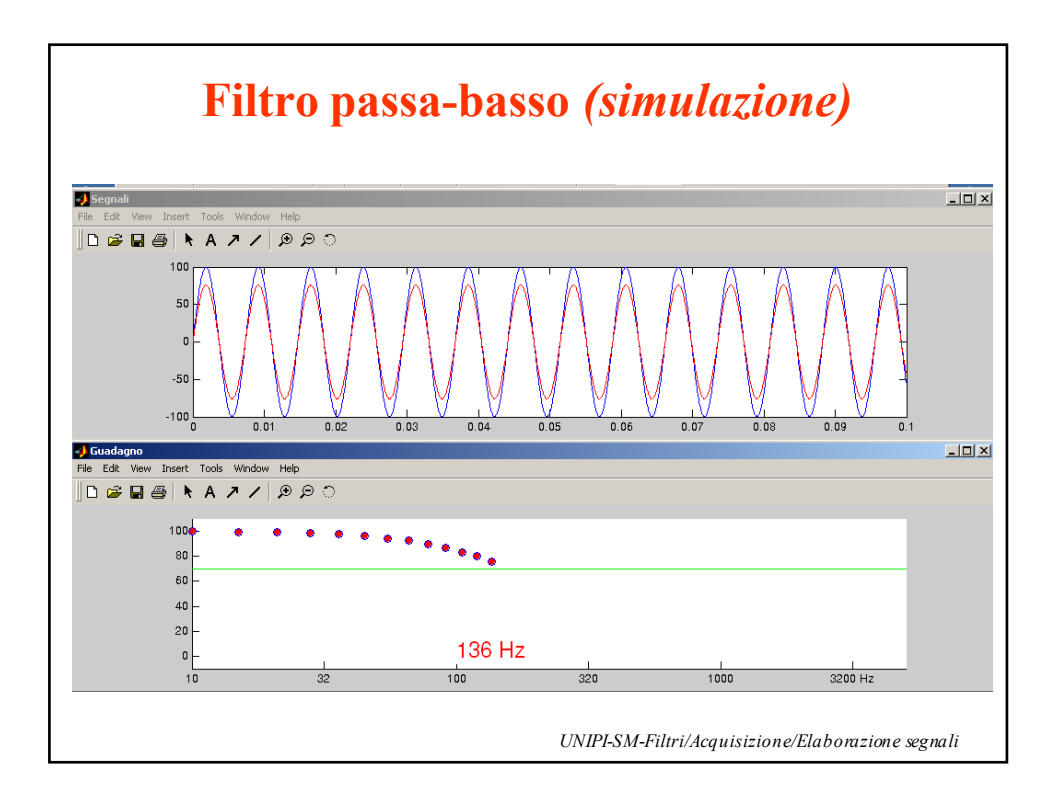

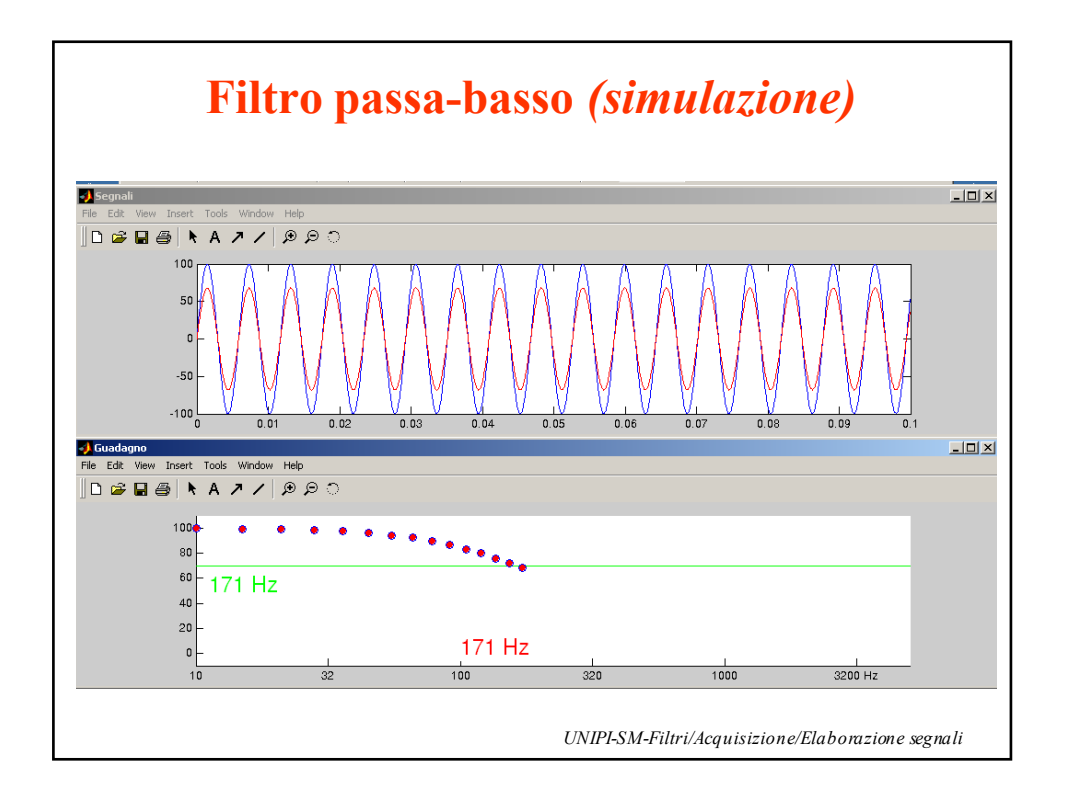

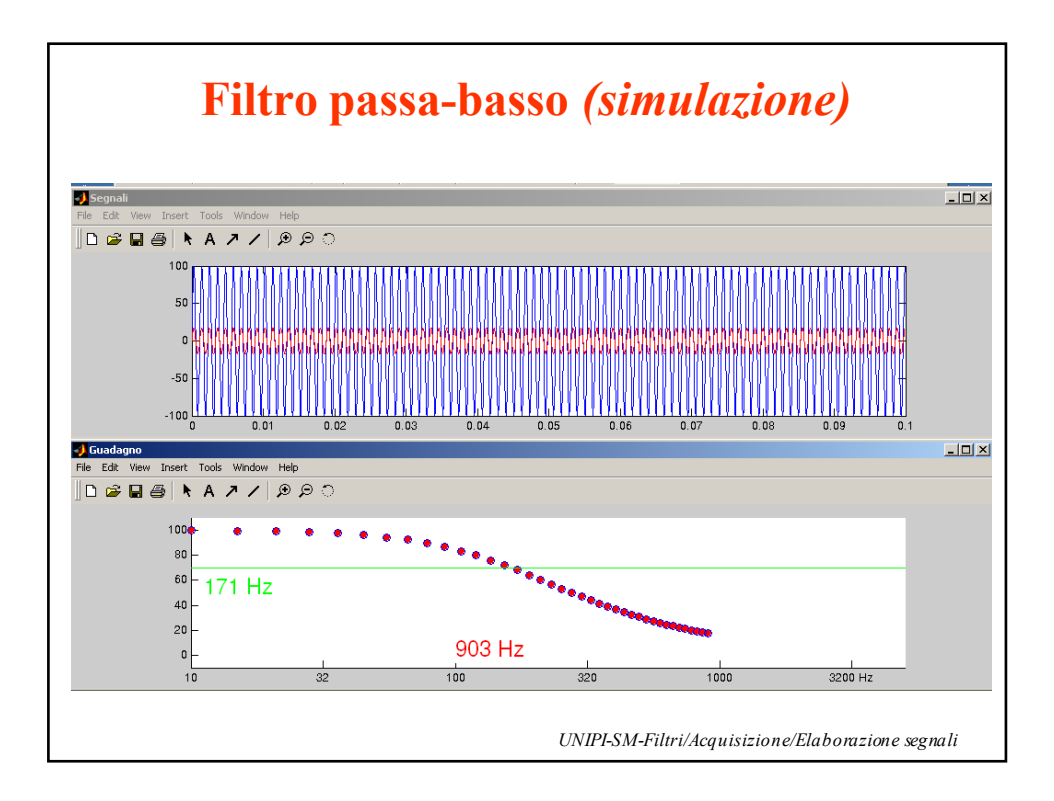

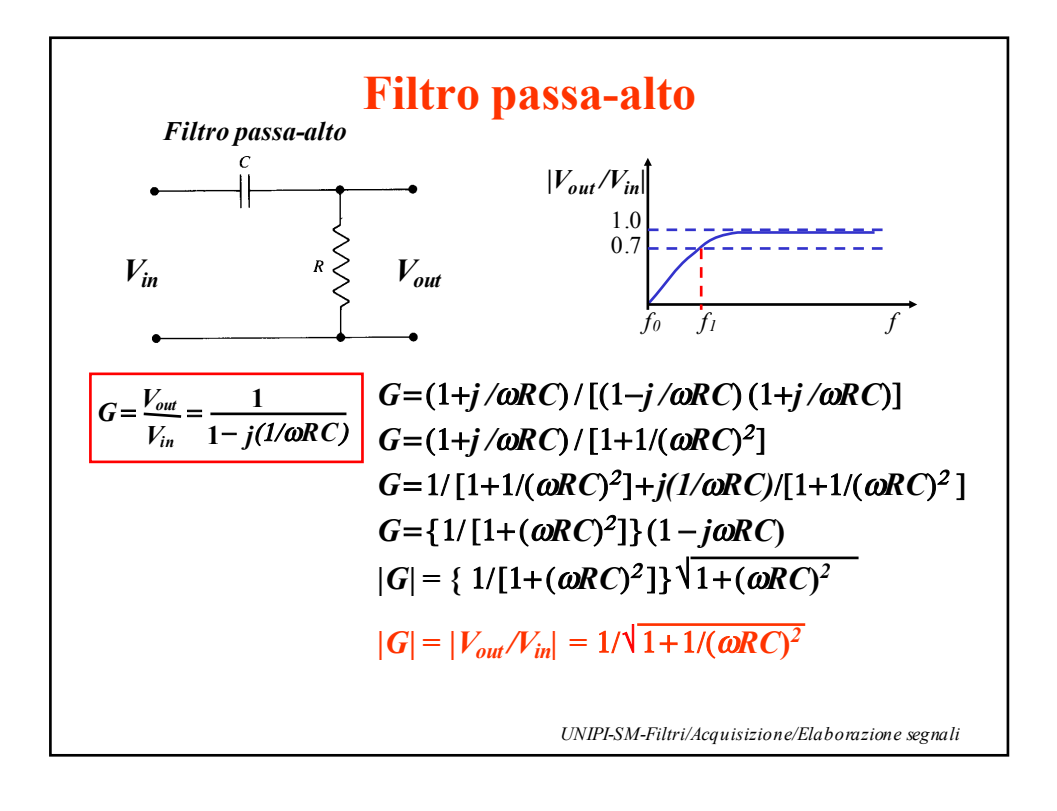

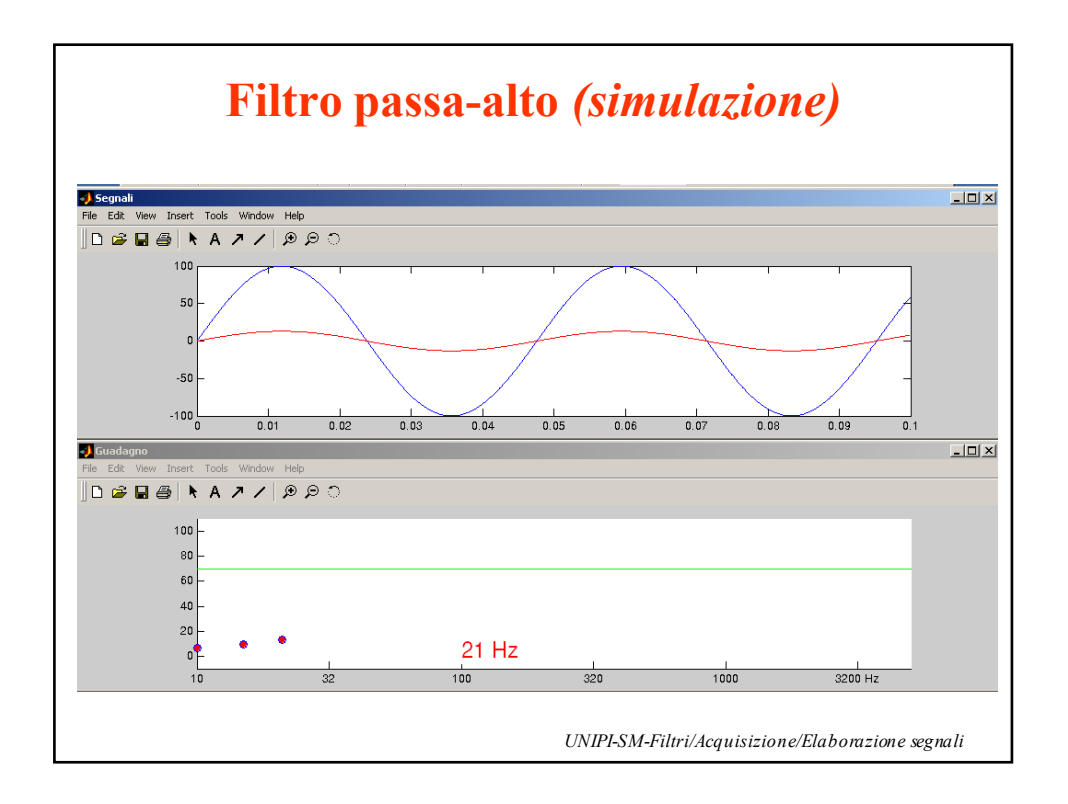

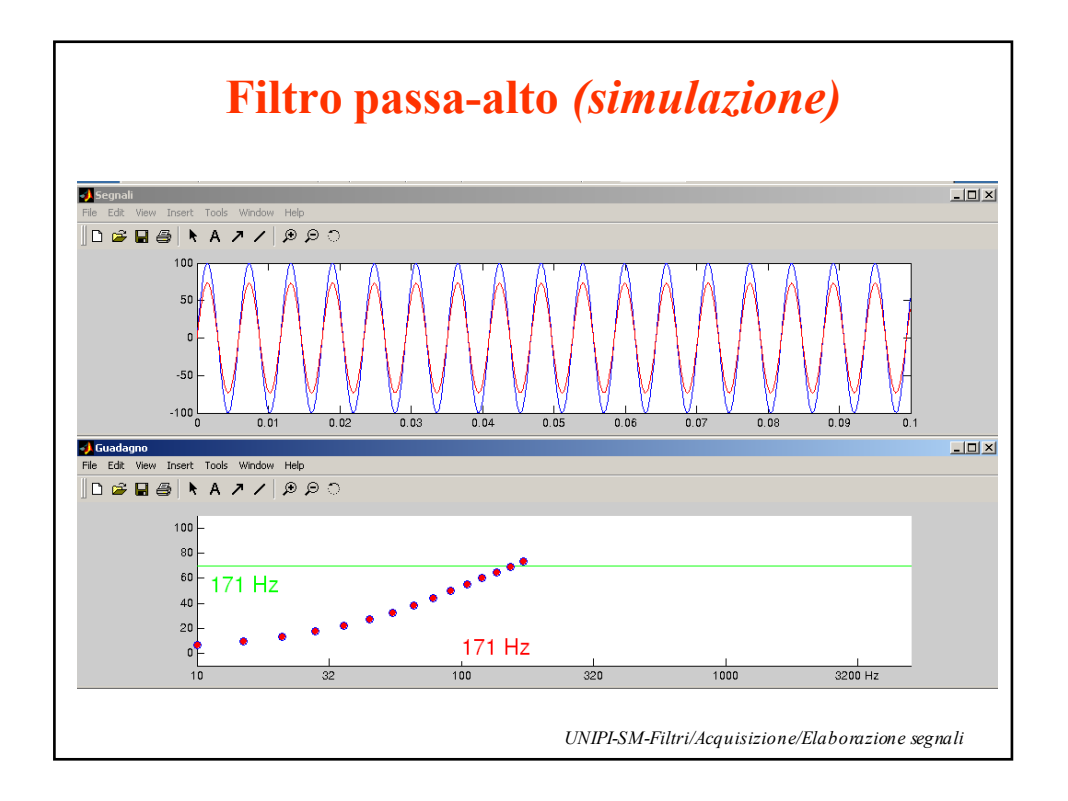

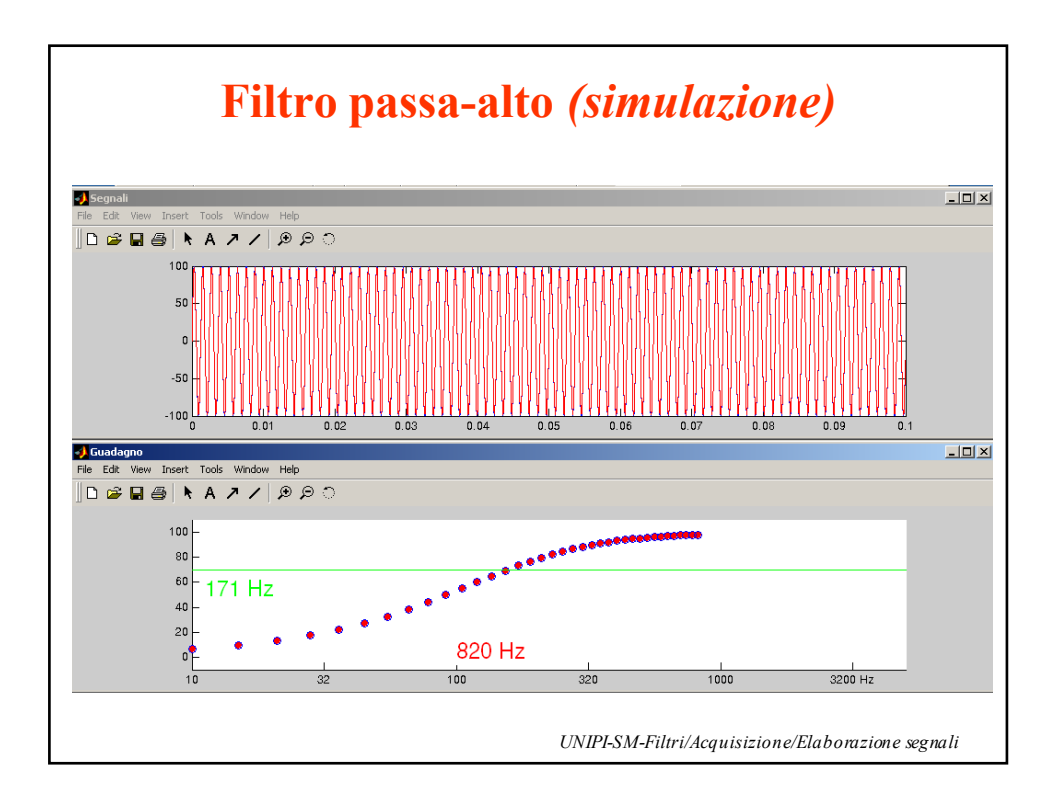

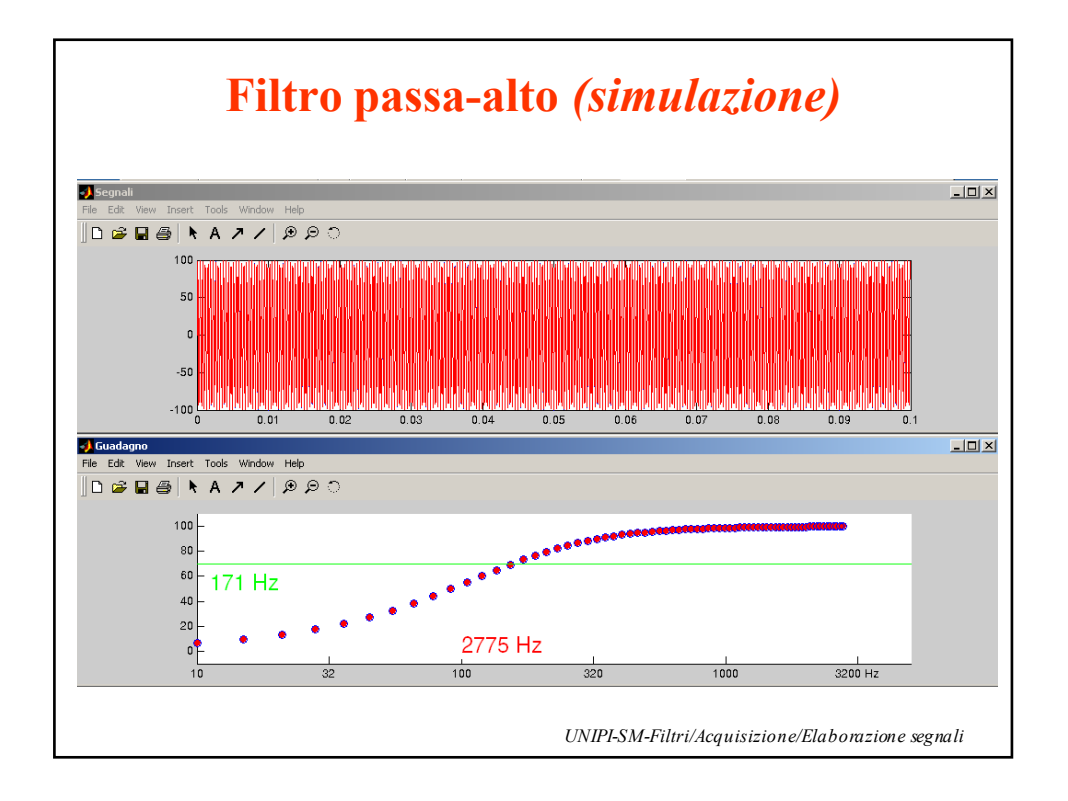

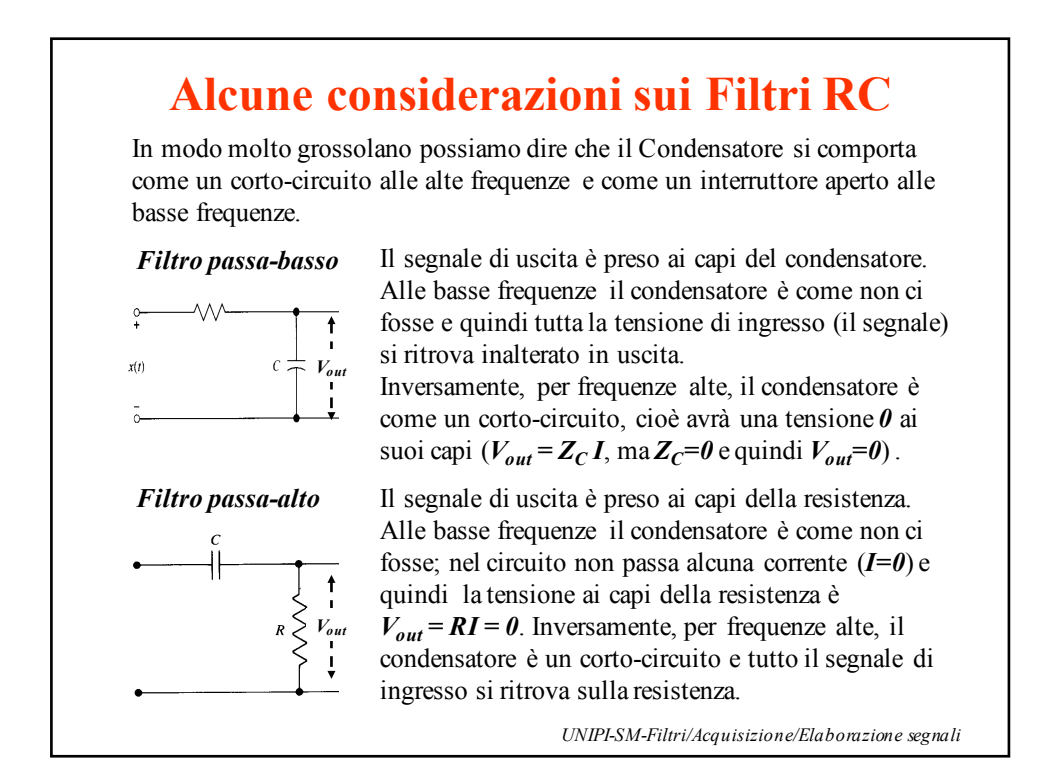

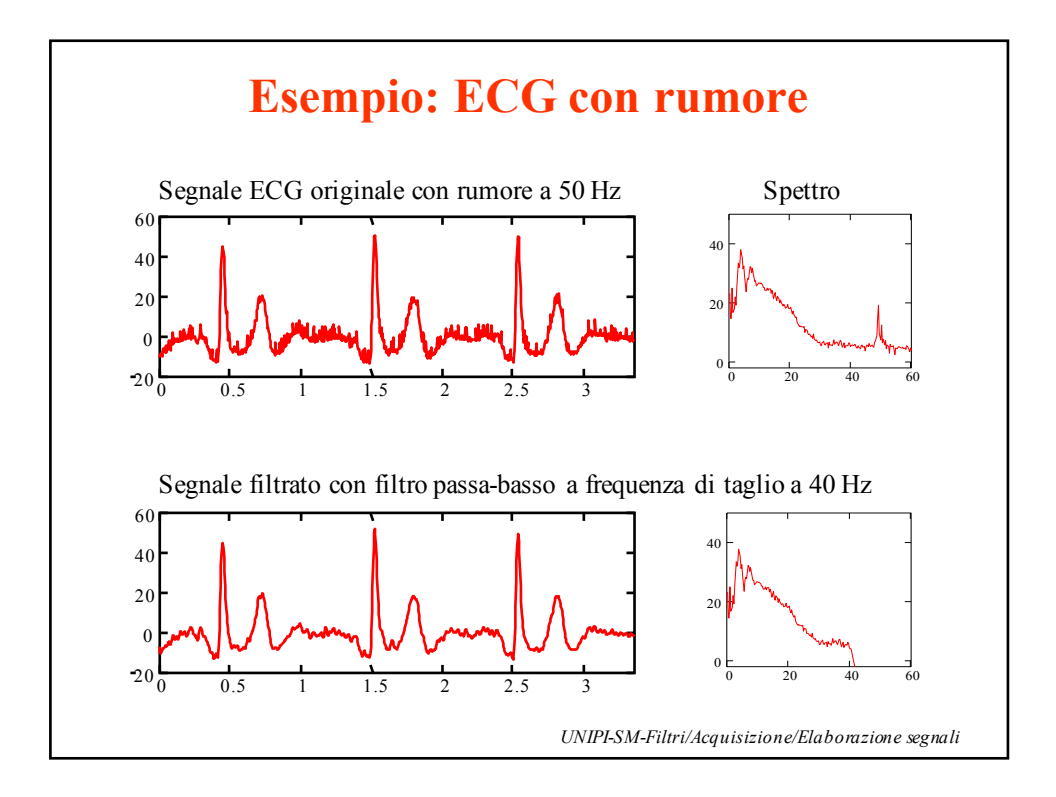